ISTITUTO ISTRUZIONE SUPERIORE VIA DEI PAPARESCHI - C.F. 80227330588 C.M. RMIS09100B - AB3D135 - I.I.S. VIA DEI PAPARESCHI **Prot. 0002411/U del 02/05/2022 08:35
I.1 - Normativa e disposizioni attuative**

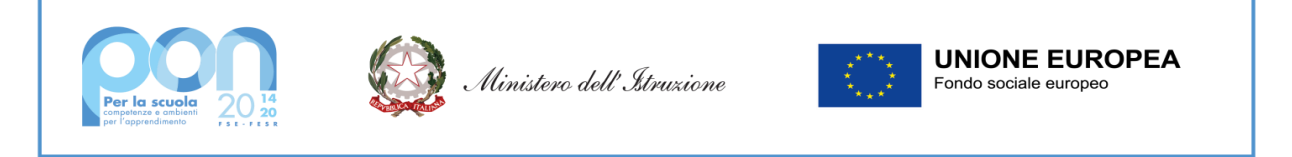

# **MINISTERO DELL'ISTRUZIONE, DELL'UNIVERSITA' E DELLA RICERCA** Ufficio Scolastico Regionale per il Lazio

# **Istituto Istruzione Superiore "VIA DEI PAPARESCHI"**

**Liceo Scientifico Scienze Applicate – Liceo Linguistico – Liceo Scienze Umane opz. Economico Sociale – I.T. Amministrazione Finanza e Marketing** Sede Centrale: Via dei Papareschi, 30/A - 00146 Roma - Tel. 06/12.112.69.05 – 06/55.30.89.13 Fax 06/55.62.789 Sede Succursale: Via delle Vigne, 205 – 00148 Roma – Tel. 06/65.67.81.86 – 06/12.112.66.65 Fax 06/65.67.83.52 C.F. 80227330588 - Cod. Meccanografico: RMIS09100B Cod. Univoco UF3E4N E-Mail: [rmis09100b@istruzione.it](mailto:rmis09100b@istruzione.it) PEC: [rmis09100b@pec.istruzione.it](mailto:rmis09100b@pec.istruzione.it)

**Roma, 25 novembre 2022 delibera n.544**

### **REGOLAMENTO UTILIZZO DEI LABORATORI**

I laboratori dell'Istituto sono patrimonio comune, pertanto si ricorda che il rispetto e la tutela delle attrezzature sono condizioni indispensabili per il loro utilizzo e per mantenere l'efficienza dei laboratori stessi. Atti di vandalismo o disabotaggio verranno perseguiti nelle forme previste, compreso ilrisarcimento degli eventuali danni arrecati.

I laboratori e le aule speciali sono assegnati dal D. S. all'inizio di ogni anno alla responsabilità di un docente che svolge funzioni di sub-consegnatario ed ha il compito di mantenere una lista del materiale disponibile, tenere i registri del laboratorio, curare il calendario d'accesso allo stesso, proporre interventi di manutenzione, ripristino, sostituzione di attrezzature, ecc. , nonché eventuali modifiche e/o integrazioni del presente regolamento. Il sub-consegnatario non è responsabile di eventuale software installato in modo non corretto o senza licenza o senza autorizzazione dello stesso o del Dirigente Scolastico.

#### **Norme Generali**

Tutti gli utenti che accedono a qualsiasi titolo sono tenuti a rispettare la normativa anti Covid-19. In parti**colare, devono procedere all'igienizzazione delle mani in ingresso e in uscita, avendo cura di toccare solo le dotazioni della postazione a loro assegnata.**

Le attrezzature hardware e gli altri materiali in dotazione al laboratorio non possono essere destinati, neanche temporaneamente, ad altre attività esterne all'aula medesima.

L'accesso e l'utilizzo del laboratorio di informatica è consentito per soli scopi didattici:

a. alle classi inserite nell'orario settimanale di laboratorio, elaborato all'inizio dell'anno scolastico, con la presenza del docente della classe;

b. ai docenti con alunni, previa prenotazione, in coincidenza di spazi orari liberi del mattino e del pomeriggio;

Per prenotare l'accesso al laboratorio di informatica, per attività da svolgere con la classe e non previste nell'orario interno, è necessario accertarsi preventivamente della disponibilità.

L'orario di utilizzo dei laboratori e aule speciali sarà affisso a cura dei responsabili. Alcune ore settimanali saranno dedicate ad attività di manutenzione.

L'accesso agli alunni è consentito solo in presenza di un docente.

Non è consentito l'accesso agli alunni delegati da docenti.

Il laboratorio non deve mai essere lasciato aperto e incustodito se nessuno lo utilizza.

Non è possibile cambiare di posto le tastiere, i mouse, i monitor o qualunque altra attrezzatura o stampato senza autorizzazione del Responsabile di laboratorio.

E' assolutamente vietato portare cibi e bevande nel laboratorio, né tanto meno è consentito poggiare lattine o bicchieri sui tavoli.

Chi procura un danno alle apparecchiature o alle suppellettili dovrà risarcire tutte le spese di riparazione.

Qualora non si possa individuare un singolo responsabile del danno, se ne assumerà il carico l'ultima classe presente in laboratorio prima della segnalazione del guasto.

## **Oltre a quanto sopra indicato, si invitano gli utenti a rispettare le seguenti indicazioni:**

## **Docenti**

Tutti i docenti che utilizzano i laboratori sono pregati di:

- 1. Leggere questo regolamento agli studenti, all'inizio di ogni anno scolastico, spiegando le motivazioni che stanno alla base delle regole in esse contenute.
- 2. Rispettare rigorosamente l'orario di accesso stabilito.
- 3. Vigilare affinché non venga modificata in alcun modo la configurazione dei computer e dei programmi.
- 4. Vigilare affinché non vengano danneggiati i dispositivi presenti.
- 5. Qualora alla fine della lezione dovesse rilevare danni che non erano presenti all'inizio, dare tempestiva comunicazione al Dirigente Scolastico per l'immediato ripristino delle condizioni di efficienza e al fine di individuare eventuali responsabili. Nessuno è autorizzato a intervenire autonomamente sulle macchine.
- 6. Fare in modo che le classi non siano lasciate a lavorare senza sorveglianza.
- 7. Salvare i file personali su propri supporti rimovibili o su cloud, onde evitare un sovraccarico del sistema e/o perdita di dati dovuta ad attività di manutenzione periodica.
- 8. Non installare o far installare dagli studenti alcun software. In caso di necessità fare richiesta al subconsegnatario. Sarà in ogni modo cura dell'insegnante verificare che il software installato rispetti le leggi sul copyright.
- 9. Compilare il registro presenza sulla cattedra.

10. Vigilare sul rispetto delle norme anti Covid-19

### **Studenti**

Gli studenti che accedono al laboratorio devono:

- 1. Utilizzare apparecchiature, dispositivi o attrezzature solo dopo l'autorizzazione esplicita dell'insegnante.
- 2. Rimanere alla postazione assegnata.
- 3. Chiedere al docente l'autorizzazione per alzarsi.
- 4. Firmare, all'inizio della lezione, sull'apposito modulo che si trova accanto a ciascuna postazione indicando data, orario e classe.
- 5. Sistemare gli zaini in una zona apposita, in modo tale che non sia impedita la regolare uscita e non si arrechi danno alle attrezzature.
- 6. Indicare gli eventuali malfunzionamenti riscontrati nelle attrezzature utilizzate.
- 7. Tenere un comportamento corretto e rispettoso delle persone e delle cose, come in qualsiasi altro ambiente scolastico e non.
- 8. Aver cura dell'attrezzatura che viene loro eventualmente fornita.
- 9. Chiudere correttamente la sessione di lavoro sul PC al momento di lasciare l'aula
- 10. Salvare i file personali su propri supporti rimovibili o su cloud, onde evitare un sovraccarico del sistema e/o perdita di dati dovuta ad attività di manutenzione periodica.
- 11. Lasciare le postazioni in ordine all'aula pulita.

## **Disposizioni sull'uso di INTERNET**

- 1. L'accesso a Internet è consentito solo ai docenti e alle classi da loro accompagnate e sotto la responsabilità del docente stesso.
- 2. L'uso che viene fatto di Internet deve essere esclusivamente di valenza didattica.
- 3. E' vietato alterare le opzioni del software di navigazione.
- 4. E' severamente vietato a personale non autorizzato scaricare da internet software, giochi, suonerie, ecc. o accedere a programmi di chat.
- 5. Internet non può essere usato per scopi vietati dalla legislazione vigente.
- 6. Qualora venga accertato un uso della connessione contrario a disposizioni di legge o dei regolamenti interni, e comunque non coerente con i principi che regolano la scuola, la connessione può essere immediatamente disattivata; nel caso siano coinvolti studenti, il docente presente ne dà comunicazione al Coordinatore del Consiglio di Classe per l'adozione di eventuali provvedimenti disciplinari.

Per quanto non espressamente indicato nel presente regolamento si fa riferimento alla normativa vigente.